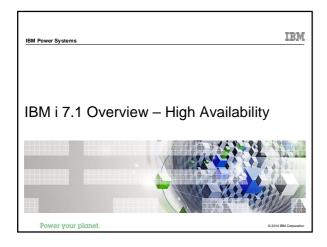

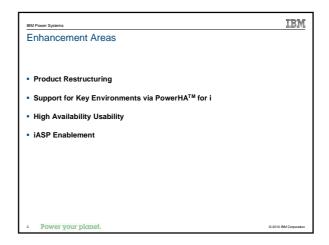

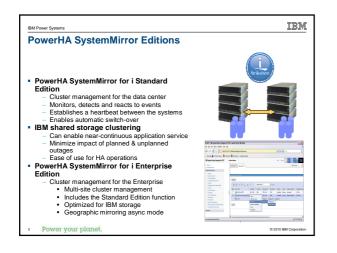

| IBM Power Systems                                                                                                 |                                   |                     | IBM                    |
|----------------------------------------------------------------------------------------------------|-----------------------------------|---------------------|------------------------|
| PowerHA SystemMirror for IB                                                                                       | M i Editions                      |                     |                        |
| <ul> <li>Standard Edition targeted at<br/>datacenter HA</li> </ul>                                                | IBM I HA/DR Clustering            | Standard<br>Edition | EnterpriseEditio<br>n  |
|                                                                                                    | Centralized cluster management    | ×                   | ×                      |
|                                                                                                    | Cluster resource management       | ×                   | ×                      |
| <ul> <li>Enterprise Edition targeted at<br/>multi-site HA/DR</li> </ul>                                           | Centralized cluster configuration | ×                   | ×                      |
|                                                                                                    | Automated cluster validation      | ×                   | ×                      |
|                                                                                                    | Cluster admin domain              | ×                   | ×                      |
| <ul> <li>New tiered pricing structure<br/>lowers costs of HA/DR solutions<br/>for mid-sized businesses</li> </ul> | Cluster device domain             | ×                   | ×                      |
|                                                                                                    | Integrated heartbeat              | 1                   | ×                      |
|                                                                                                    | Application monitoring            | ×                   | ×                      |
|                                                                                                    | IBM i event/error management      | 1                   | ×                      |
| <ul> <li>Advanced Copy Services for<br/>PowerHA Enterprise Edition or<br/>Standard Edition</li> </ul>             | Automated planned switch over     | 1                   | ×                      |
|                                                                                                    | Managed unplanned fail over       | ×                   | ×                      |
|                                                                                                    | Centralized Flash Copy            | ×                   | ×                      |
|                                                                                                    | LUN level switching               | 1                   | ×                      |
| _                                                                                                    | Multi-Site HA/DR management       |                     | ×                      |
|                                                                                                    | DS8000/DS6000 Metro Mirror        |                     | ×                      |
|                                                                                                    | DS800/DS6000 Global Mirror        |                     | ×                      |
| PowerHA <sup>-</sup>                                                                                              | Geomirror Async mode              |                     | ×                      |
| 4 Power your planet.                                                                                              |                                   |                     | © 2010 IBM Corporation |

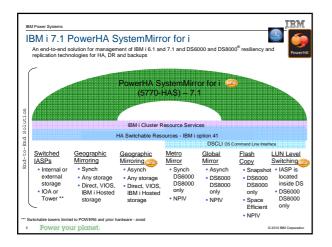

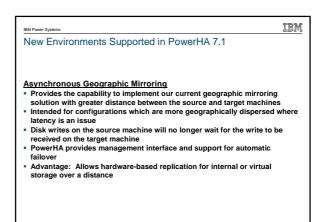

Power your plane

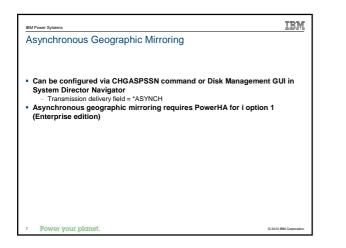

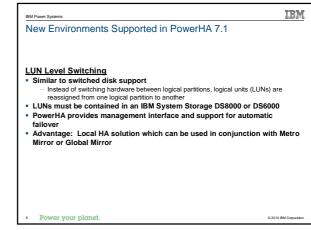

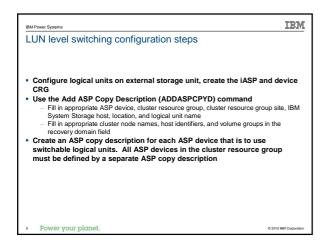

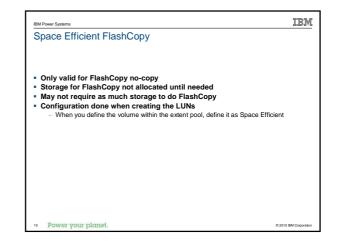

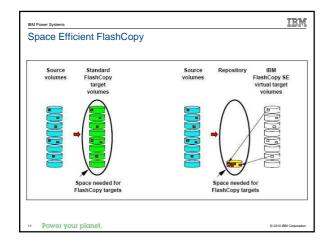

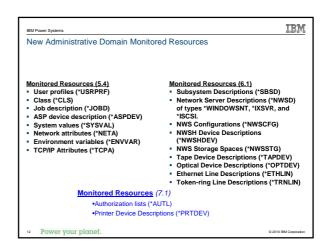

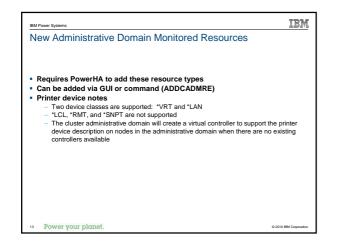

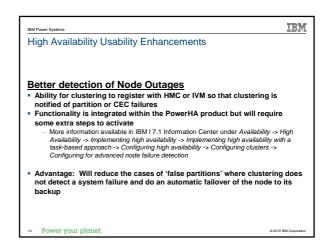

IBM

IBM High Availability Usability Enhancements High Availability Usability Enhancements Improved Geographic Mirroring Full Synchronization IPv6 Support All HA-related APIs, commands, and GUIs will support IPv6 addresses Performance Implementation: Field names have been extended to hold either an IPv4 or Intended to address specific performance issues with specific types of geographic mirroring data
 The amount of performance improvement will vary based on the type of an IPv6 address IPV6 address should be specified in the form x:x:x:x:x:x:x where x is a hexadecimal number ranging from 0 thru X'FFF' :: may be used once in the IPv6 address to indicate one or more groups of 16 bits of data in the iASP iASPs with large numbers of very small objects will see more improvement zeros iASPs with large objects will also see improvement in certain cases Field level help provides more information on specifying IPv6 addresses Advantage: IPv6 address support is fully integrated into clustering and the PowerHA for i product Advantage: Decrease the time required for a geographic mirroring full . synchronization in certain case wer your planet Power your planet

| IBM Power Systems                                                                                                    | IBM                    |
|----------------------------------------------------------------------------------------------------|------------------------|
| iASP Enablement                                                                                                    |                        |
|                                                                                                    |                        |
|                                                                                                    |                        |
| Enhanced Encryption Support                                                                                                    |                        |
| <ul> <li>Disk encryption available in IBM i 6.1</li> <li>In 7.1, added ability to start/stop encryption on an existing iASP</li> </ul> |                        |
| For steps to follow, see IBM i 7.1 Information Center                                                                                  |                        |
| <ul> <li>Systems Management -&gt; Disk management -&gt; disk encryption</li> </ul>                                                     |                        |
|                                                                                                    |                        |
|                                                                                                    |                        |
|                                                                                                    |                        |
|                                                                                                    |                        |
|                                                                                                    |                        |
|                                                                                                    |                        |
| 17 Power your planet.                                                                                                    | © 2010 IBM Corporation |

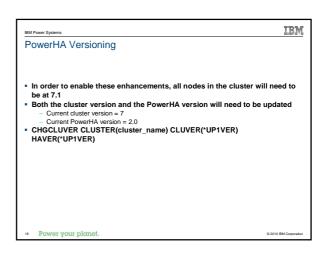